## **ENSAP Fiche d'exploitation des fichiers retour**

À compter de la paye de mai 2019, l'ENSAP sera accessible aux agents ne relevant pas du régime de retraite des fonctionnaires de l'État (agents contractuels, ouvriers d'État, enseignants du secteur privé sous contrat).

La présente fiche a pour objet de préciser les nouvelles modalités d'utilisation des flux retour.

Les fichiers retour restent en effet utiles pour la fiabilisation des identités ainsi que pour effectuer des recherches concernant une personne ou une donnée d'un flux rémunération.

Ces fichiers sont produits chaque mois et constituent un bilan de l'intégration dans l'ENSAP des flux rémunération. Ils sont accessibles dans PDF-EDIT (fichier RENSAP) et doivent être exploités par le gestionnaire RH PAYE de l'employeur.

A ce titre, il est rappelé qu'un fichier est produit pour chaque flux de bulletins de paie ; chaque fichier comporte l'ensemble des informations du flux (y compris des données techniques utilisées pour l'exploitation informatique des fichiers) ainsi que les éléments d'identité des agents gérés dans le référentiel de l'ENSAP.

## **1) Le contenu des flux retour**

 La liste des informations présentes dans les fichiers retour est décrite dans le tableau ci dessous :

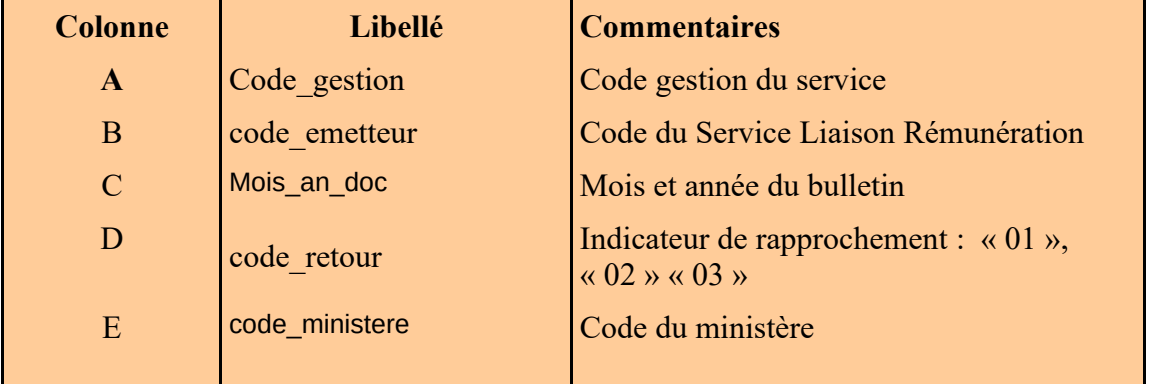

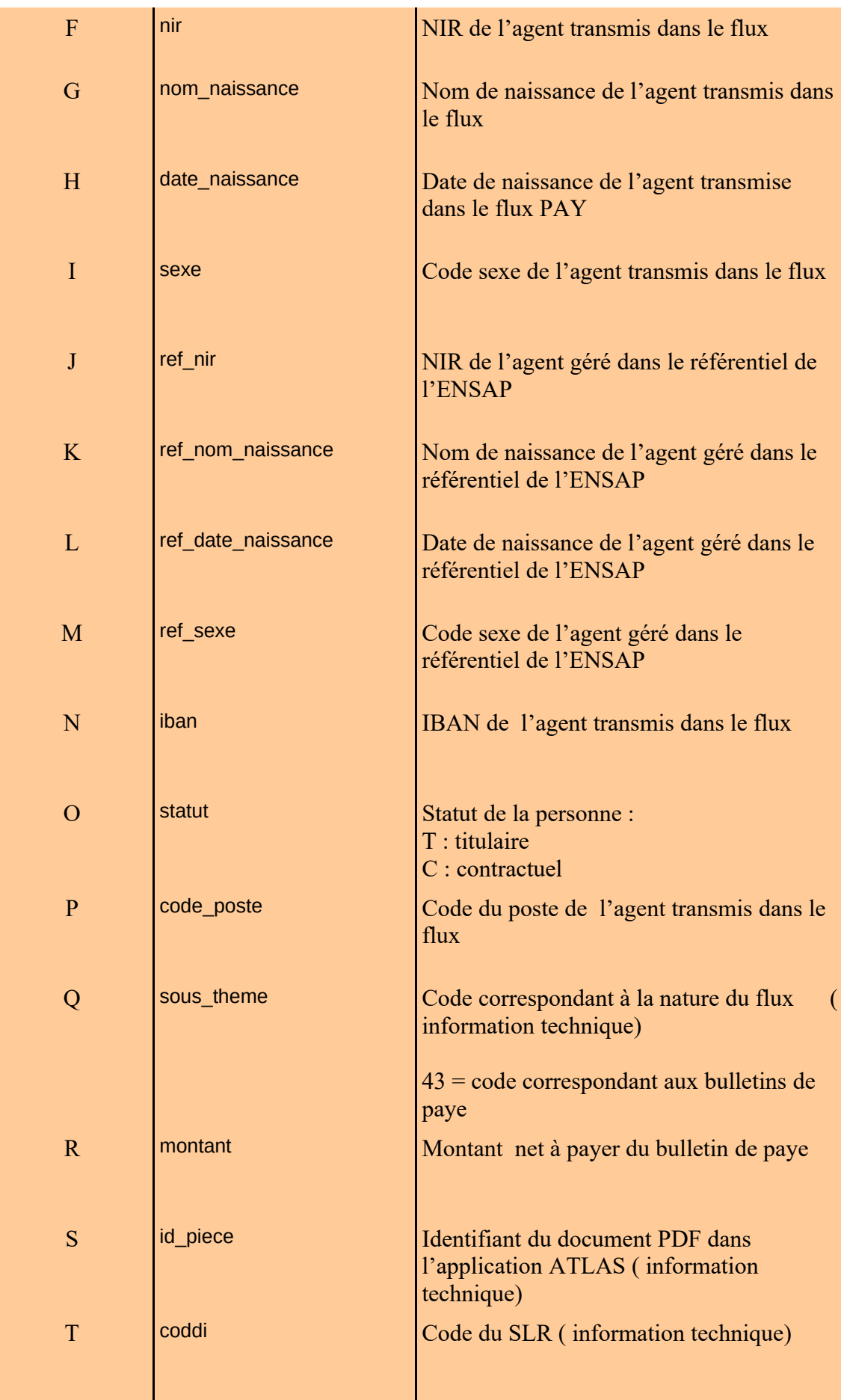

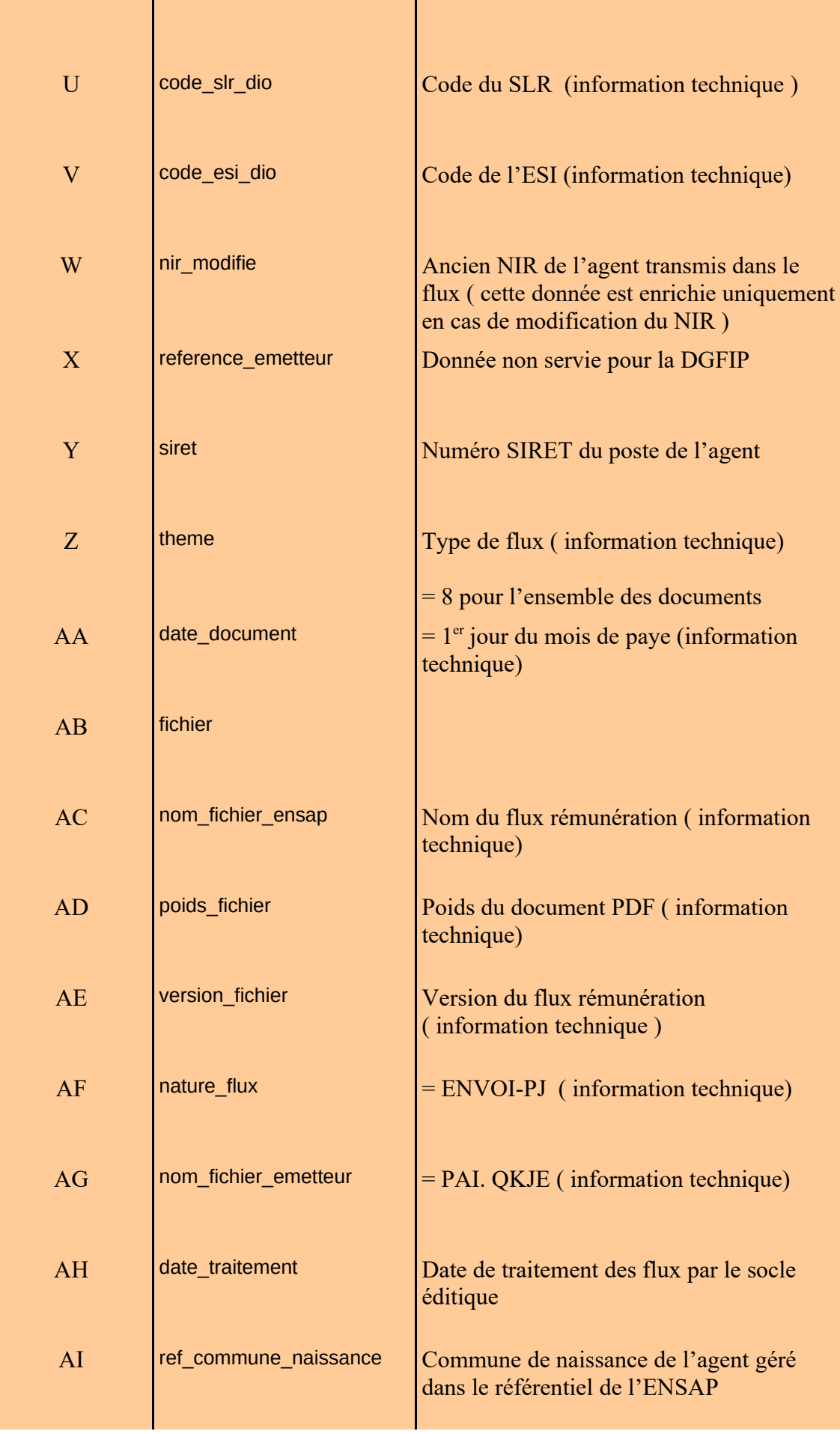

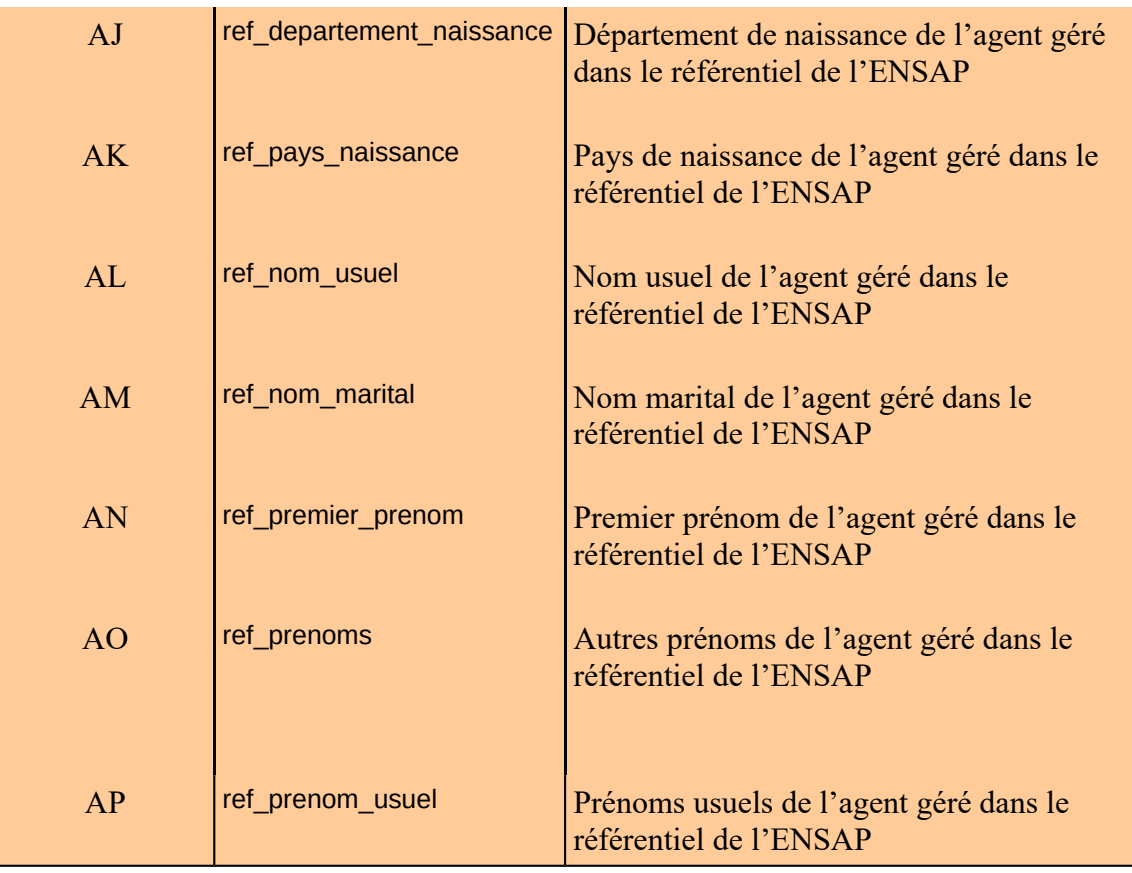

L'exploitation des flux retour pour les opérations de fiabilisation des identités

A partir de la paye de mai 2019, les actions de fiabilisation pourront s'étendre à l'ensemble des agents présents dans les flux retour : agents fonctionnaires (colonne  $O = T$ ) et agents contractuels  $\text{(colonne } O = C).$ 

Lors de l'intégration des flux rémunération dans l'ENSAP, un appariement est réalisé avec les éléments d'identité figurant dans le référentiel (personnes connues du SRE au titre de la retraite et dont l'identité est certifiée).

Le code Retour figurant en colonne D du fichier retour indique le résultat de ce rapprochement. Avec la nouvelle version de l'ENSAP, le code retour.

➔ **La valeur du code retour est '1' : l'agent est reconnu par le référentiel du SRE.** Ses documents sont intégrés et l'agent pourra les consulter. Aucune intervention du gestionnaire n'est attendue.

*En cas de code retour 1, si un agent fait savoir à son gestionnaire RH-PAYE qu'il ne dispose pas de ses bulletins et/ou attestations fiscales dans l'ENSAP, le gestionnaire doit s'assurer que pour les mois concernés, l'agent faisait bien partie des flux émis. Si le problème persiste, il doit saisir l'assistance support de la DGFiP en décrivant précisément la situation : le NIR de l'usager + nom de naissance et prénom + code retour 1 + problème indiqué par l'usager (copie d'écrans de son compte ENSAP rémunération).*

*Pour tous les codes retour suivants, l'assistance de la DGFiP n'a pas à être saisie, la résolution du problème incombant au gestionnaire RH PAYE de l'employeur.*

➔ **La valeur du code retour est '2' : l'agent est partiellement connu du référentiel.** Le numéro de sécurité sociale de l'agent est connu mais des éléments discordants apparaissent entre le flux rémunération et le référentiel du SRE. Les documents ne sont pas intégrés et l'agent ne pourra les consulter que lorsque sa situation aura été fiabilisée.

La ligne reprend le nom (colonne G), la date de naissance (colonne H) et le code sexe (colonne I) de PAY et les mêmes éléments (respectivement colonnes K, L, M) du référentiel du SRE.

Le gestionnaire doit corriger les nom de naissance, date de naissance ou code sexe, en se rapprochant le cas échéant de l'agent.

➔ **La valeur du code retour est '3' : Le numéro de sécurité sociale n'est pas connu du référentiel du SRE**. Les documents ne sont pas intégrés et l'agent ne pourra les consulter que lorsque sa situation aura été fiabilisée.

Tous les agents ayant un code retour '3', titulaires ou contractuels sont désormais à fiabiliser.

La ligne fournit le NIR (colonne F) de PAY. La colonne J qui concerne le NIR du référentiel du SRE est vide puisque la personne n'a pas été trouvée dans ce référentiel.

Le gestionnaire doit corriger le NIR et éventuellement les nom de naissance, date de naissance ou code sexe, en se rapprochant le cas échéant de l'agent.

➔ **La valeur du code retour est '4' : l'agent était précédemment connu du référentiel mais sa situation a changé. Son numéro de sécurité sociale reste connu mais des discordances apparaissent entre le flux rémunération et le référentiel du SRE. L**es documents sont intégrés et l'agent pourra les consulter. Il convient cependant de rectifier les éléments discordants.

La ligne reprend le nom (colonne G), la date de naissance (colonne H) et le code sexe (colonne I) de PAY et les mêmes éléments (respectivement colonnes K, L, M) du référentiel du SRE.

Le gestionnaire doit corriger les nom de naissance, date de naissance ou code sexe, en se rapprochant le cas échéant de l'agent.

→ La valeur du code retour est '5'(cas exceptionnel) : l'usager n'a pas été trouvé dans le référentiel Personnes du SRE et n'a pas été créé car la demande d'identification au SNGI n'a pas abouti dans le délai maximal de 24h (problème technique). Il n'y a pas de correction à apporter, il convient d'attendre le mois suivant.

Schémas d'exploitation des flux retour en annexe, pages 7 et suivantes

**ANNEXE : EXPLOITATION DU FLUX RETOUR RENSAP**

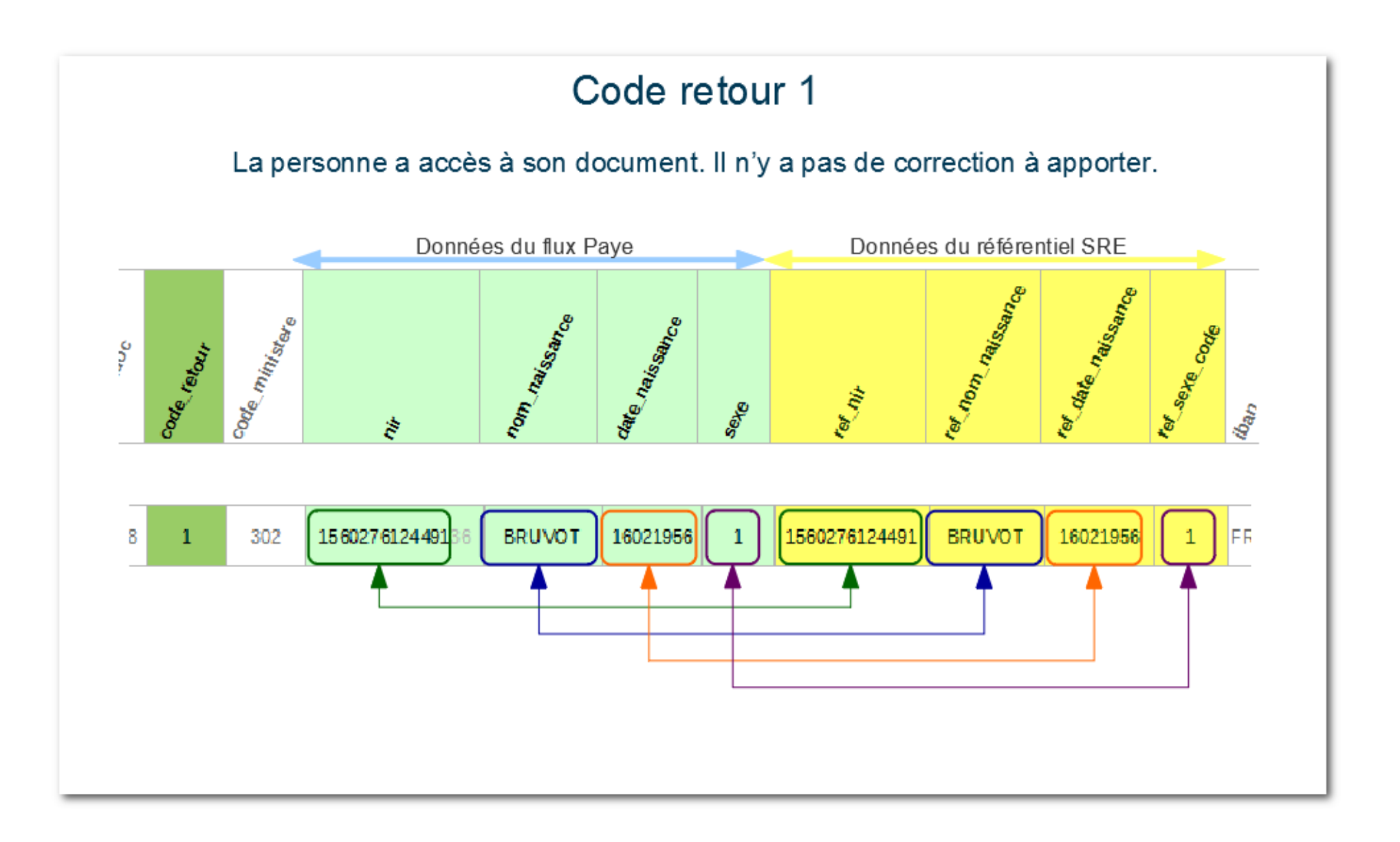

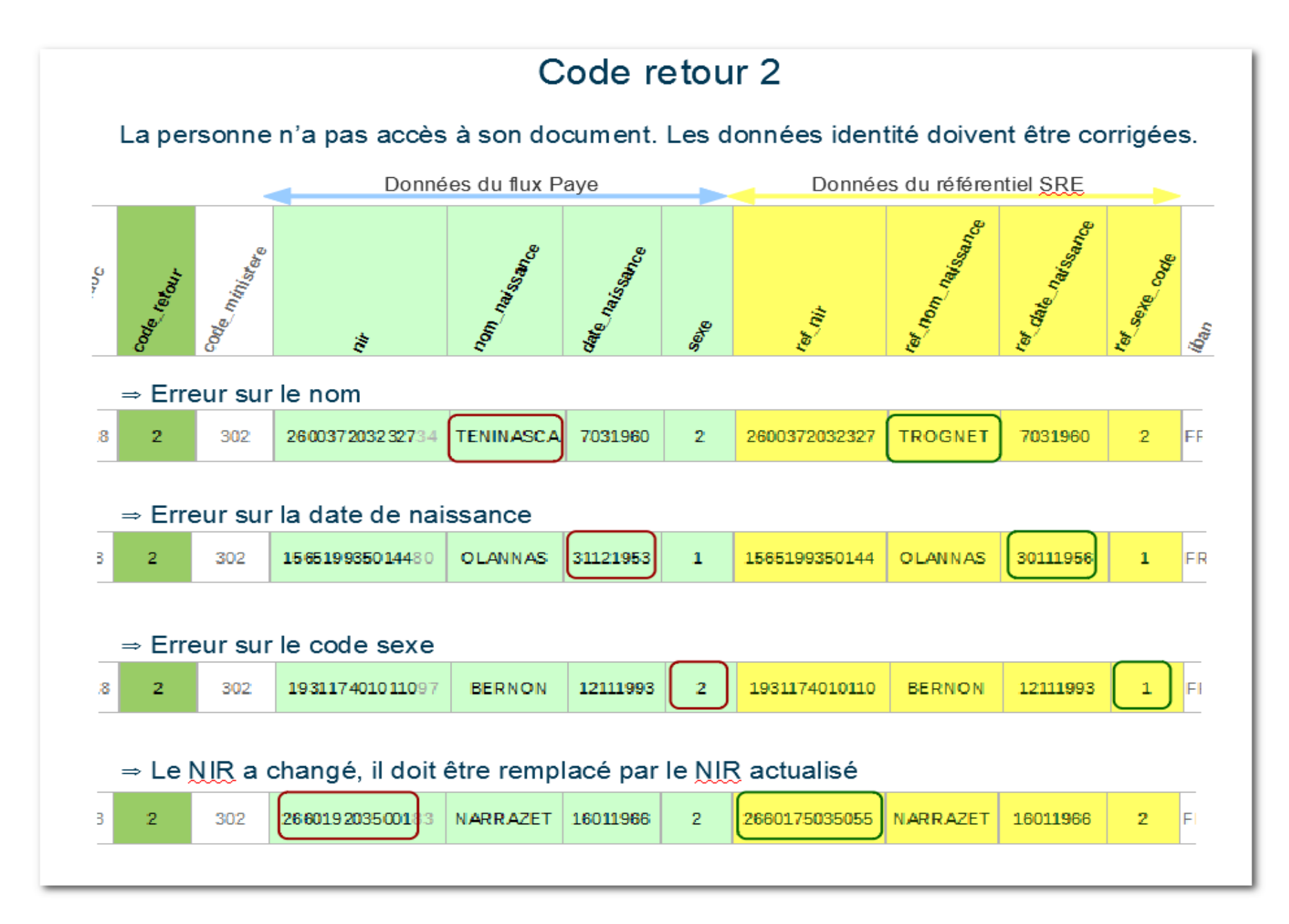

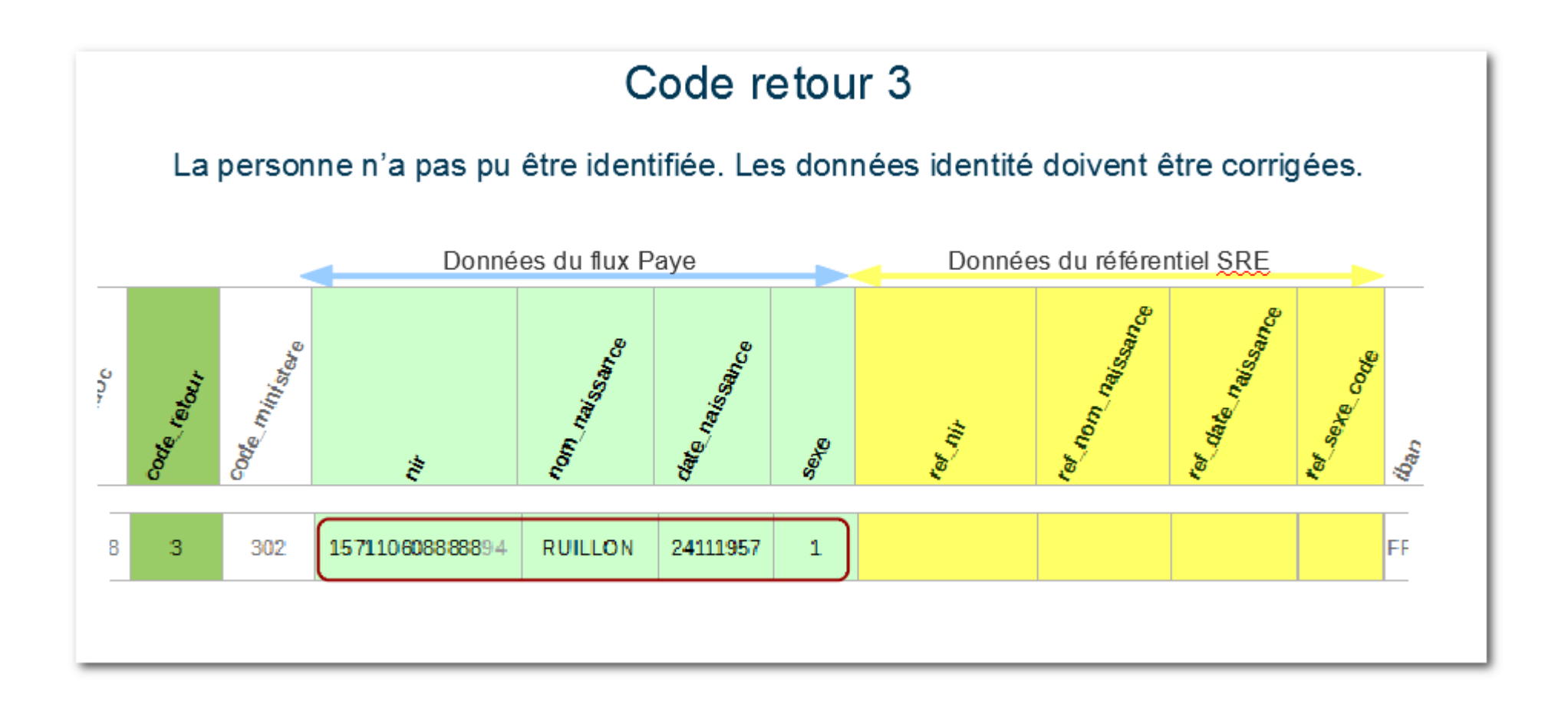

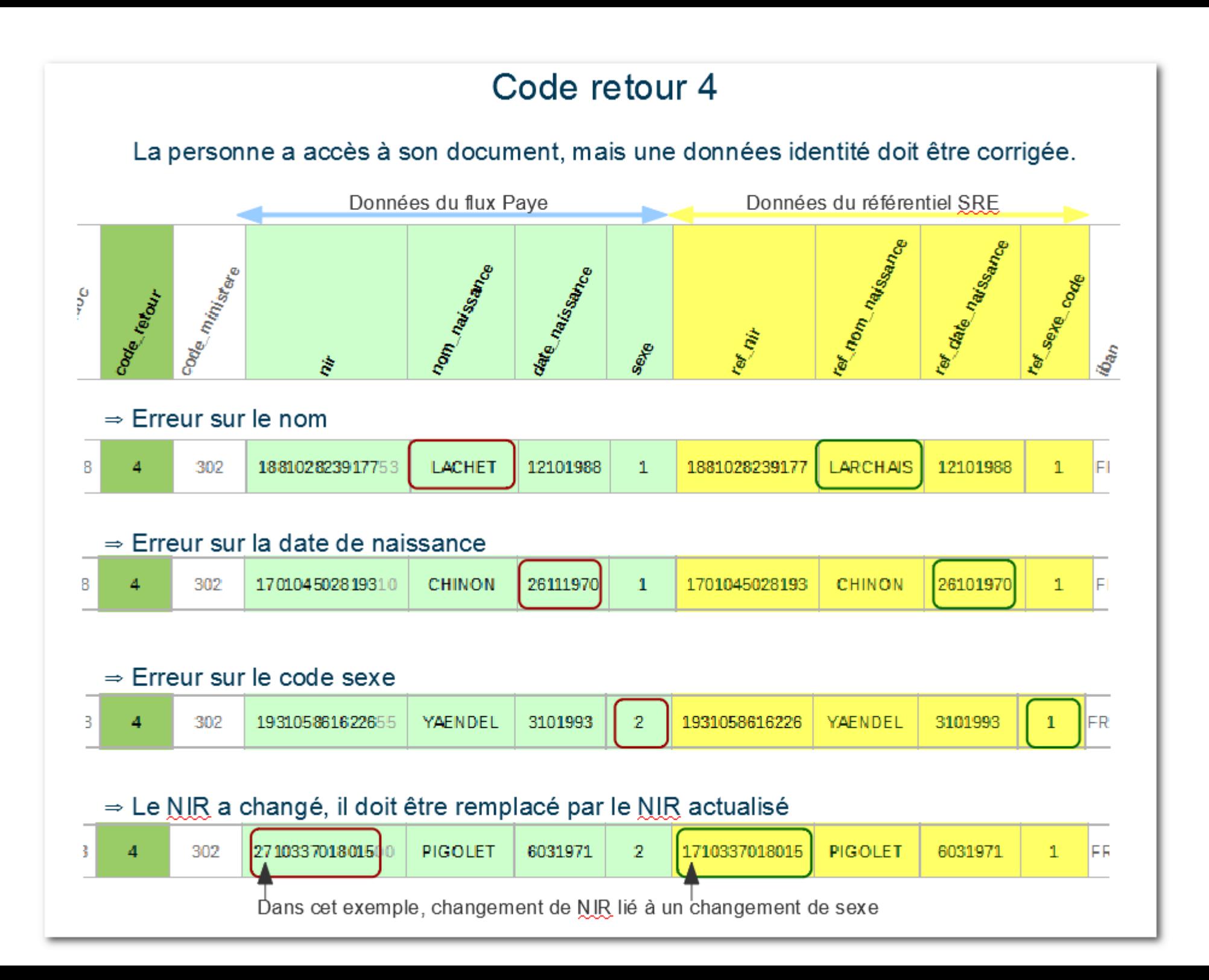

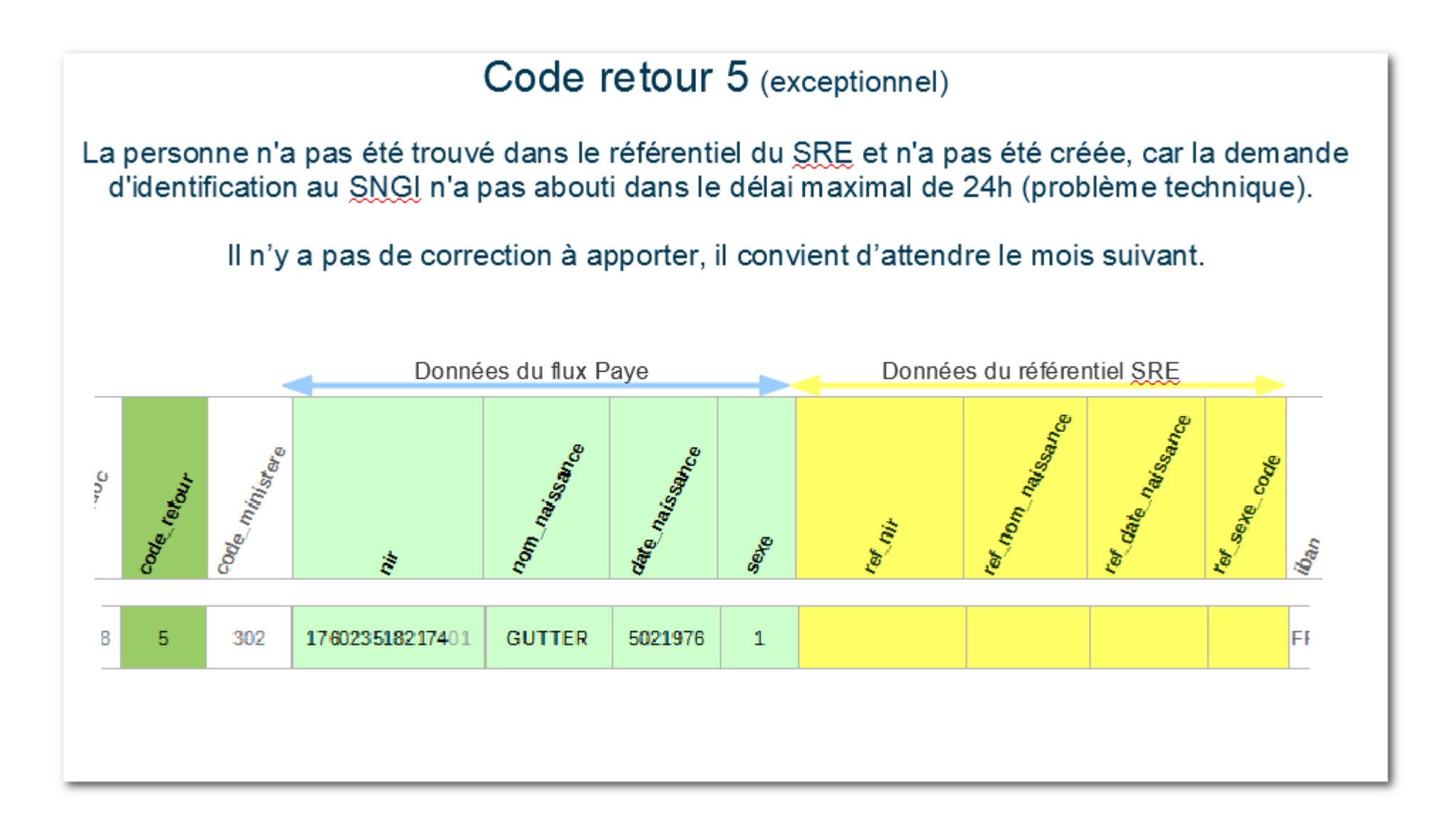